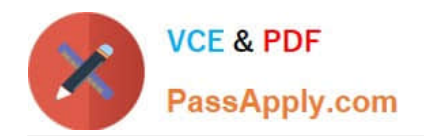

# **ACMA\_6.3Q&As**

Aruba Certified Mobility Associate 6.3

# **Pass HP ACMA\_6.3 Exam with 100% Guarantee**

Free Download Real Questions & Answers **PDF** and **VCE** file from:

**https://www.passapply.com/acma\_6-3.html**

100% Passing Guarantee 100% Money Back Assurance

Following Questions and Answers are all new published by HP Official Exam Center

**C** Instant Download After Purchase

**83 100% Money Back Guarantee** 

- 365 Days Free Update
- 800,000+ Satisfied Customers

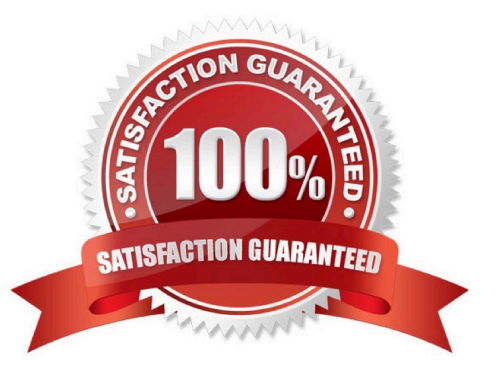

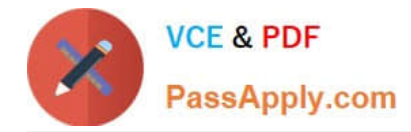

## **QUESTION 1**

Which of the following can be configured in the GUI setup wizard? (Select three)

- A. timezone
- B. WLAN
- C. VLAN
- D. Loopback address
- E. DHCP Option 43

Correct Answer: ABC

#### **QUESTION 2**

When adding licenses in the startup wizard license screen a reboot is required:

- A. After each license is installed
- B. Before any other configuration can take place
- C. Only if the Policy Enforcement Firewall license is installed
- D. Once the last License is added
- E. A reboot is not required until you have completed the configuration wizard

Correct Answer: E

#### **QUESTION 3**

Firewall rules contain the following fields, except?

- A. Action
- B. Destination
- C. Service
- D. Mirror
- E. Policy
- Correct Answer: E

## **QUESTION 4**

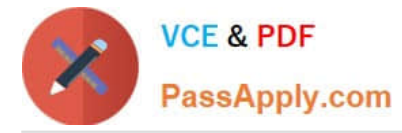

When configuring the Mobility Controller\\'s internal DHCP via the startup wizard which option is NOT available for configuration (select two)?

- A. Pod name
- B. Default router
- C. Option 43
- D. Domain name
- E. Netbios name server

Correct Answer: AC

#### **QUESTION 5**

- In Extensible Authentication Protocol (EAP) terminology the client station is called the:
- A. Station
- B. Authenticated Client
- C. Supplicant
- D. End node
- E. Client Device
- Correct Answer: C

Latest ACMA 6.3 Dumps ACMA 6.3 Study Guide ACMA 6.3 Braindumps